# MONOLITH **PNS-25**

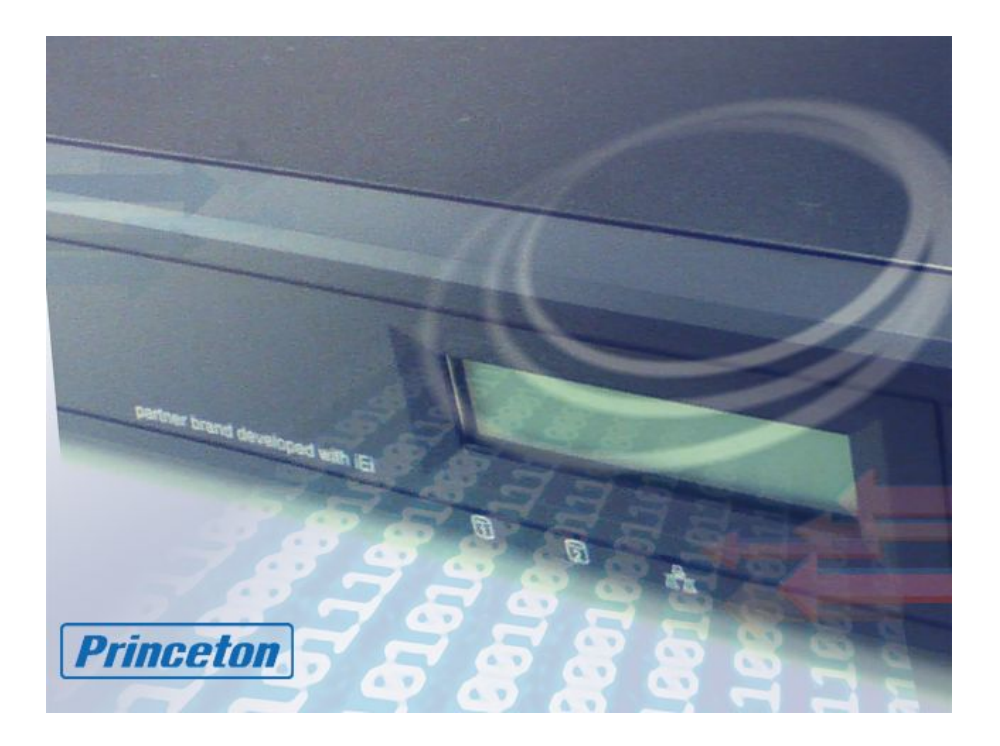

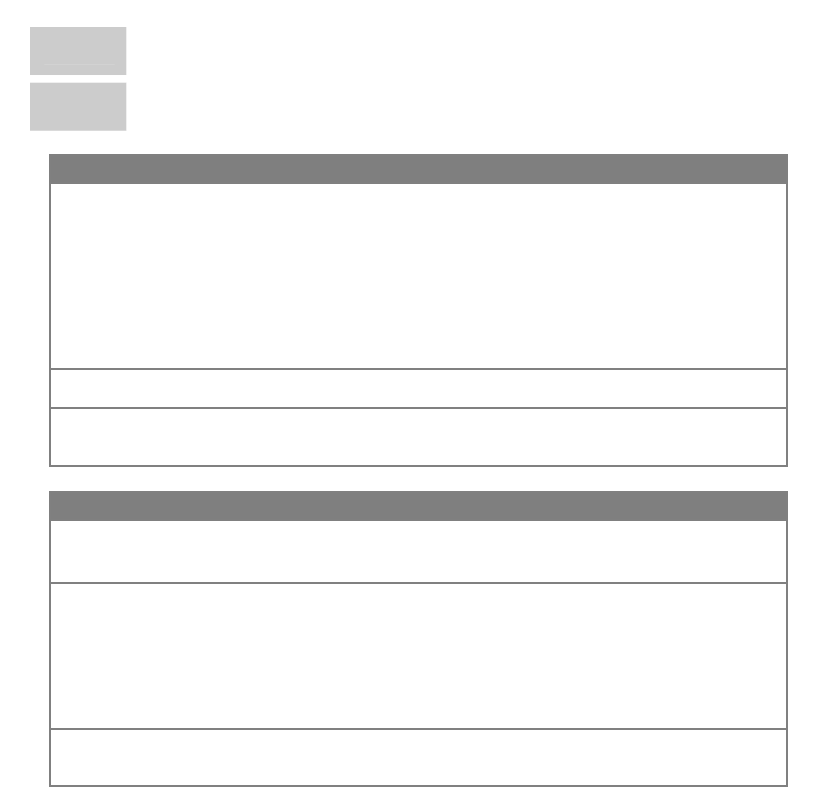

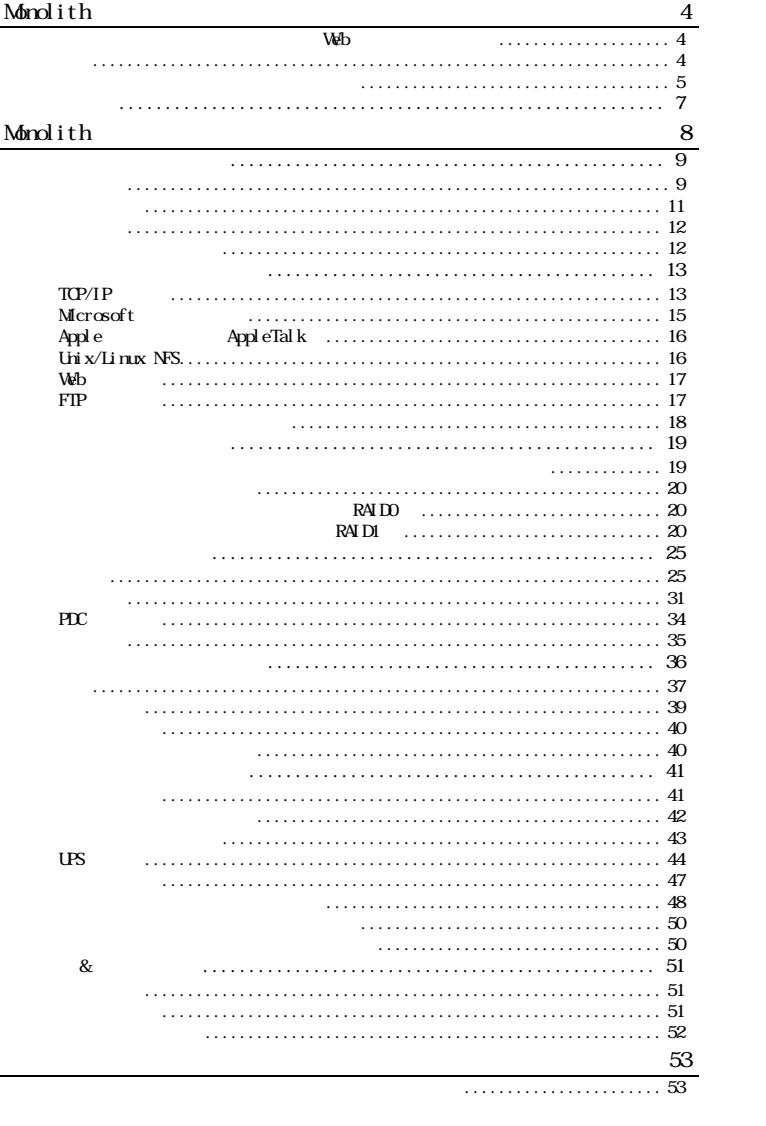

#### Mondith

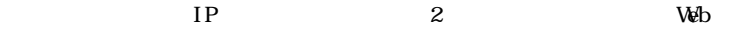

and the company's company's company's

 $W\!eb$ 

#### PC Windows

Web

Microsoft Internet Explorer 5.5 Microsoft Internet Explorer 6.0

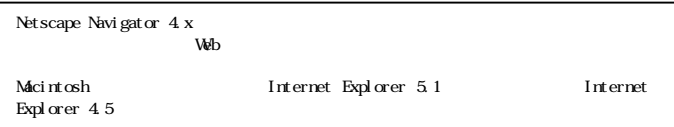

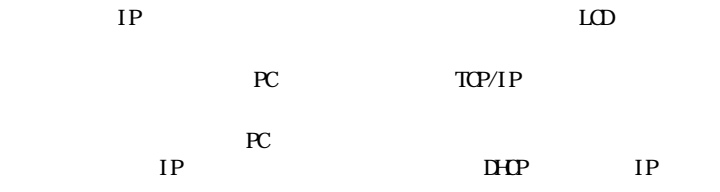

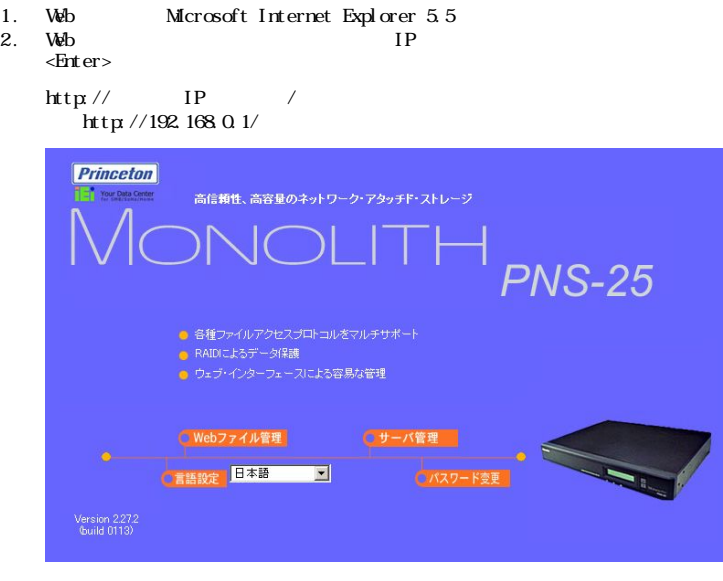

the control of the control of the

3.  $C$ 

Administration

 $4.$ 

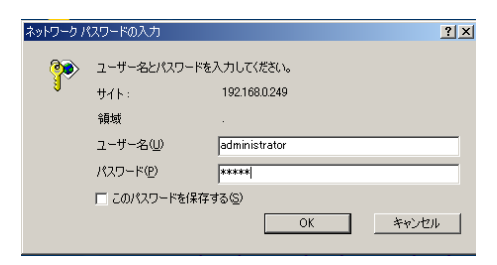

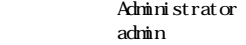

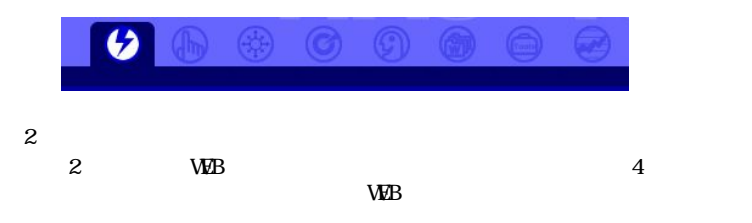

and the company's state of the company's

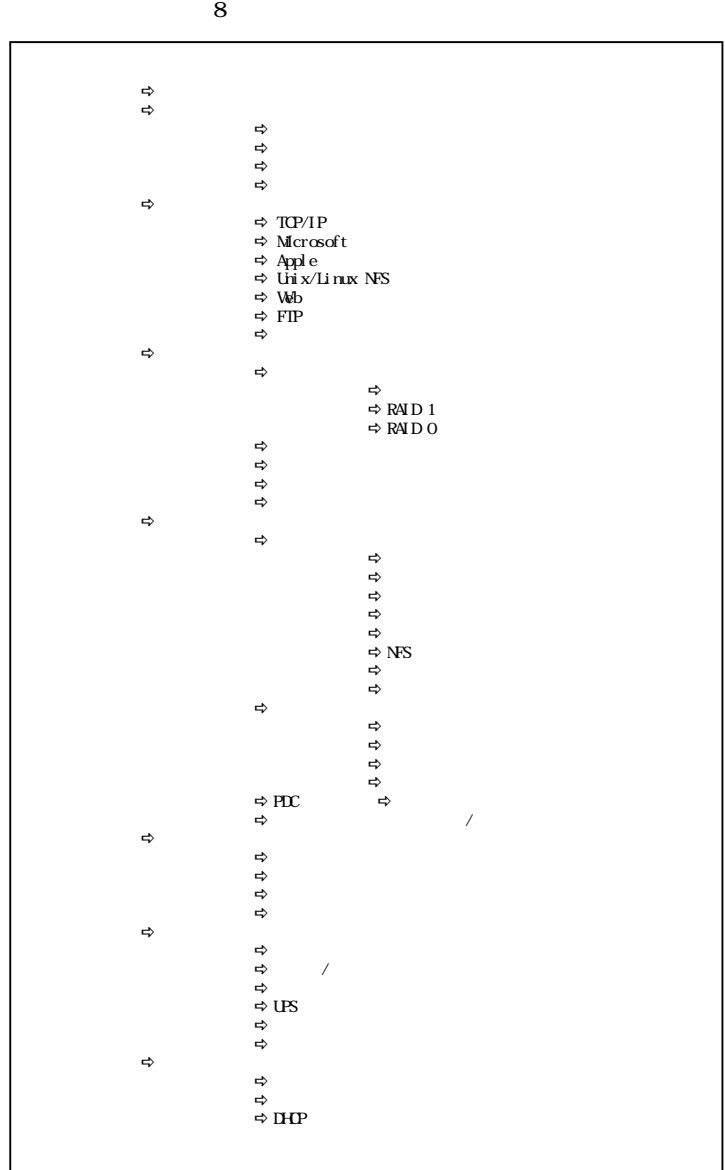

and the company's company's company's

#### Mondith

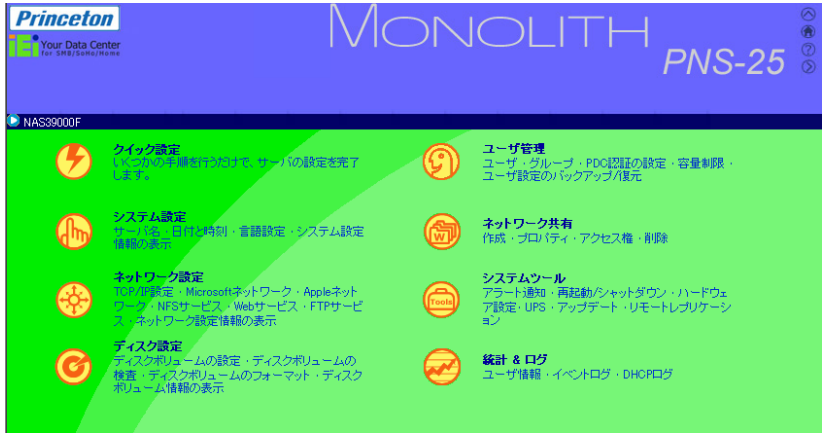

<u> La Carlo de la Carlo de la Carlo de la Carlo de la Carlo de la Carlo de la Carlo de la Carlo de la Carlo de l</u>

Monolith

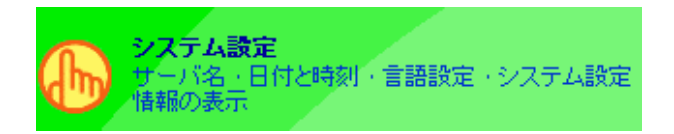

#### Monolith

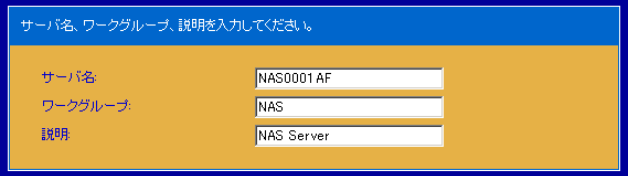

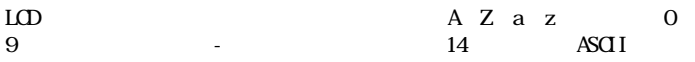

名前に空白文字やピリオド(.)を含めたり、数字だけを使用したりす

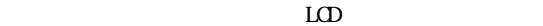

Microsoft

 $PC$  $15$   $15$  $\frac{1}{2}$ : " $\leftarrow$  \* +=\" ||?, | /

 $PC$ 

and the company's state of the company's

Windows Monolith

はピリオド(.)は使用できません。

and the company's state of the company's

48  $\overline{a}$ 

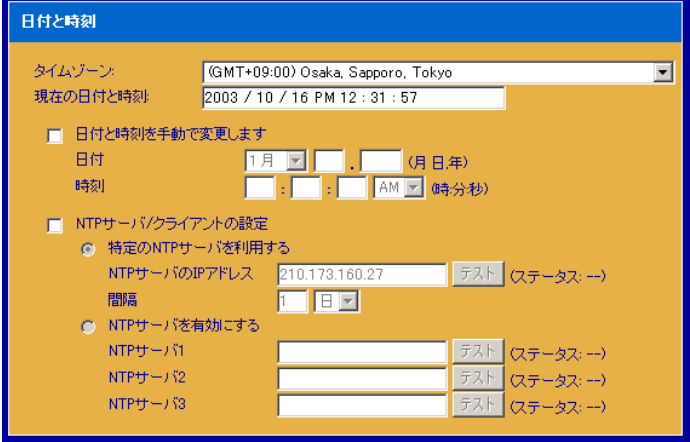

#### Monolith

Gaka, Sapporo, Tokyo

Monolith

 $\sim$  2

Monolith

 $NIP$  IP IP

 $\text{NIP}$   $\text{NIP}$ 

the contract of the contract of the

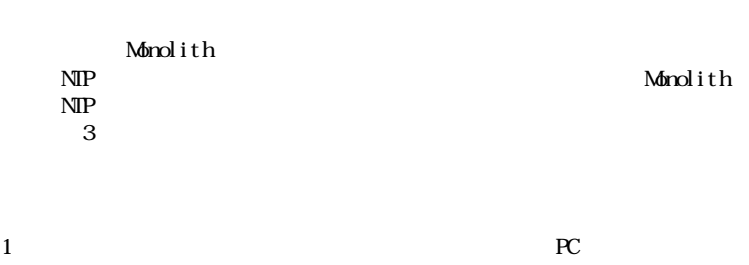

and the company's company's

Monolith NTP

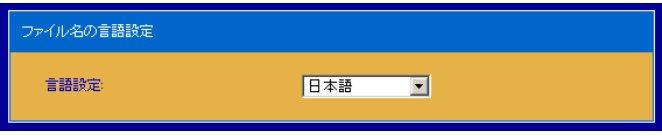

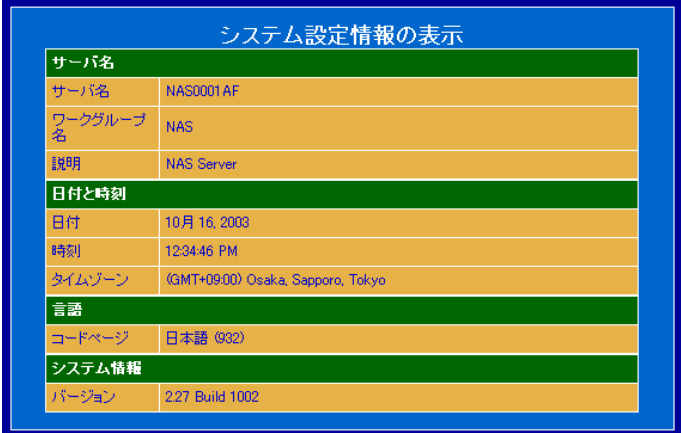

#### $TCP/IP$

and the company's state of the company's

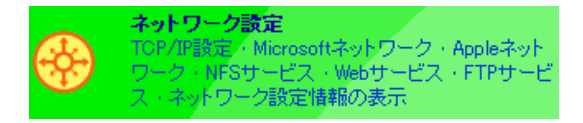

#### TCP/IP

本製品が所属するネットワークの構成により、次の2種類の方法から選択し

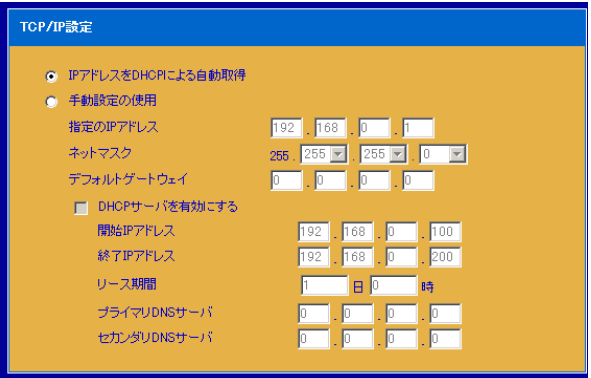

 $DHP$  TCP/IP  $D \text{HP}$ IP DHCP  $DHP$  IP IP  $IP$  $IP$ 

 $IP$ 

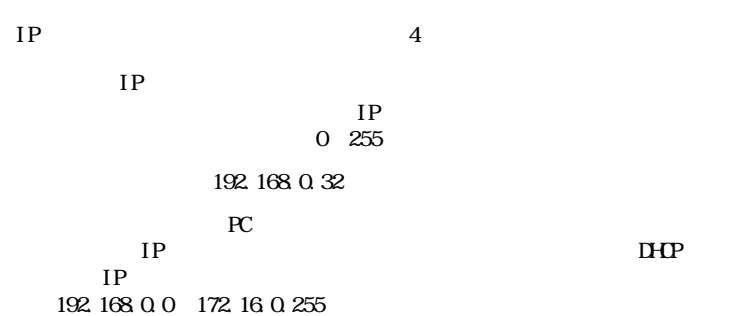

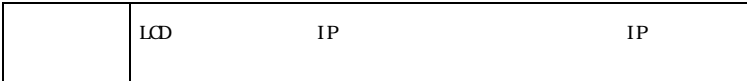

<u> London (Communication Communication Communication Communication Communication Communication Communication Com</u>

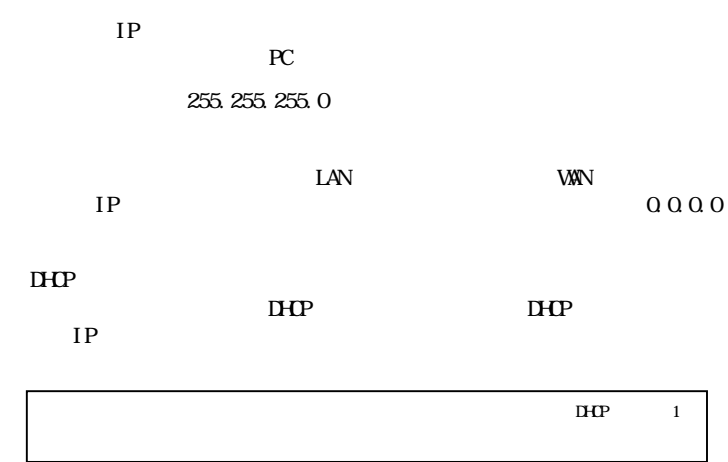

#### Microsoft

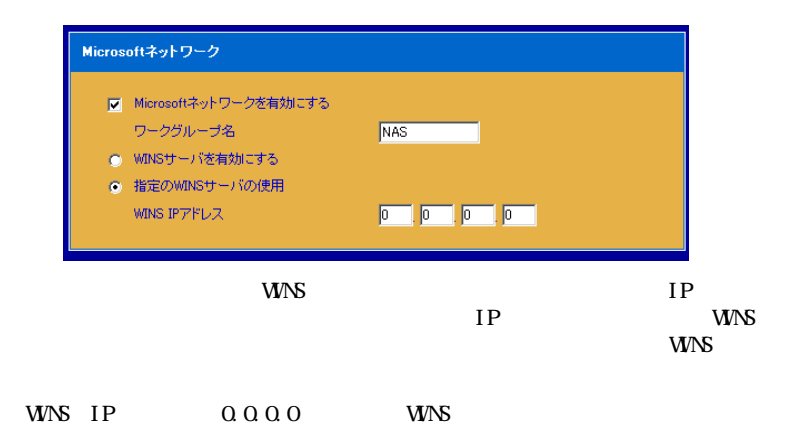

**PC** Microsoft Windows

<u> London a Company (Company)</u>

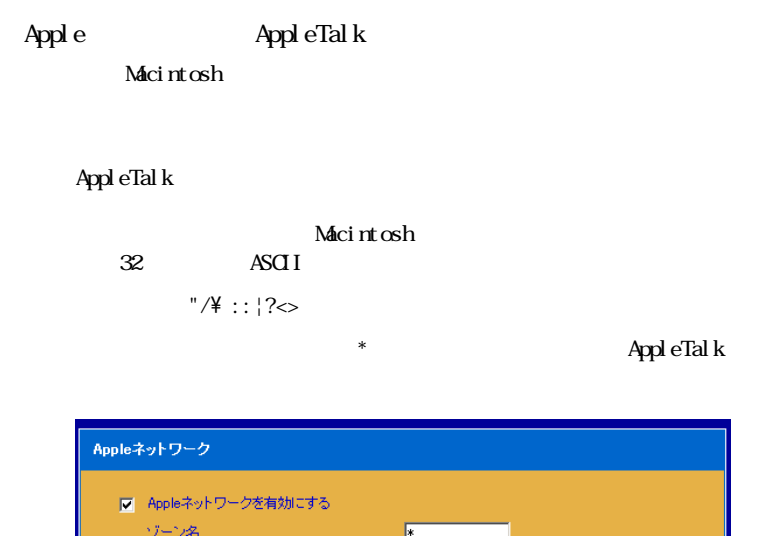

and the company's company's

#### ■Unix/Linux NFS

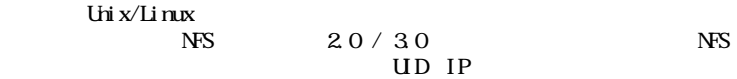

 $\overline{NS}$ 

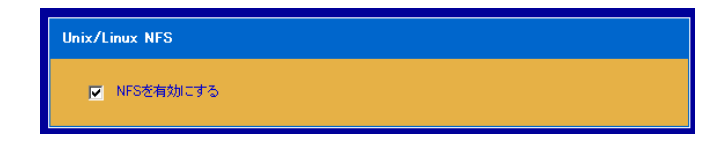

W<sub>b</sub>

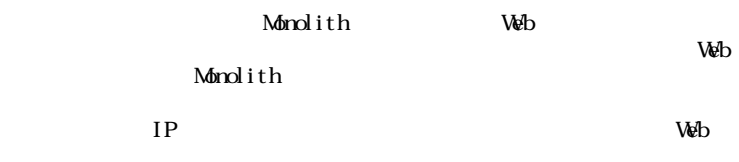

Webサービス Ⅳ Webファイル管理を有効にする

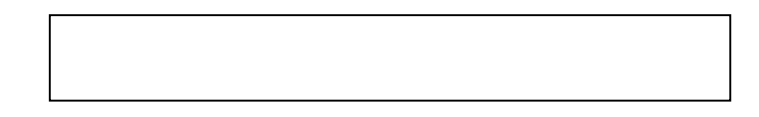

FTP

FTP  $\Box$ 

 $\vee$ 

and the contract of the contract of

理機能に用意されている「FTP」経由でのファイルアクセスを利用する場合

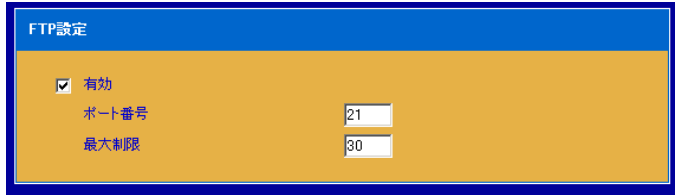

#### IP MAC DHCP

the control of the control of the

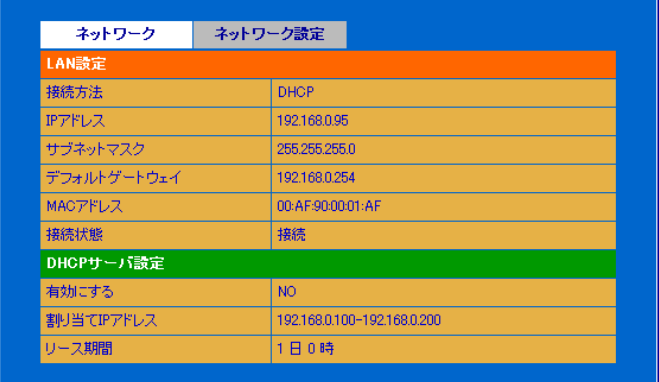

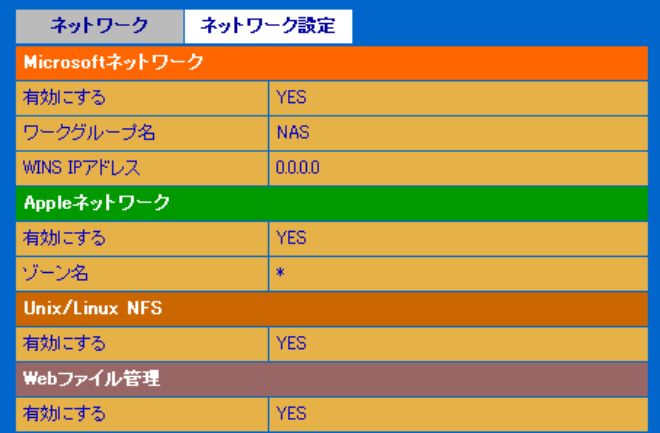

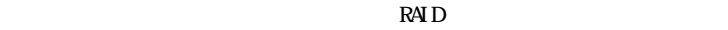

<u> La Carlo de la Carlo de la Carlo de la Carlo de la Carlo de la Carlo de la Carlo de la Carlo de la Carlo de l</u>

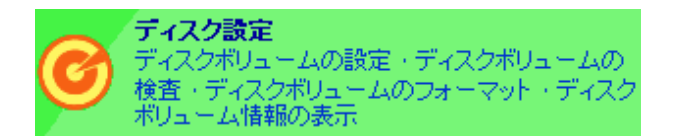

 $\mathbf 2$ 

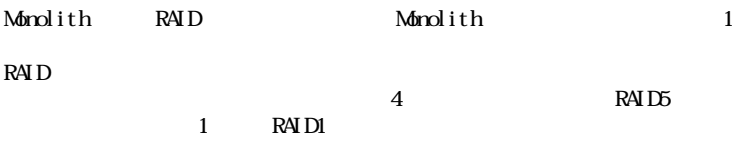

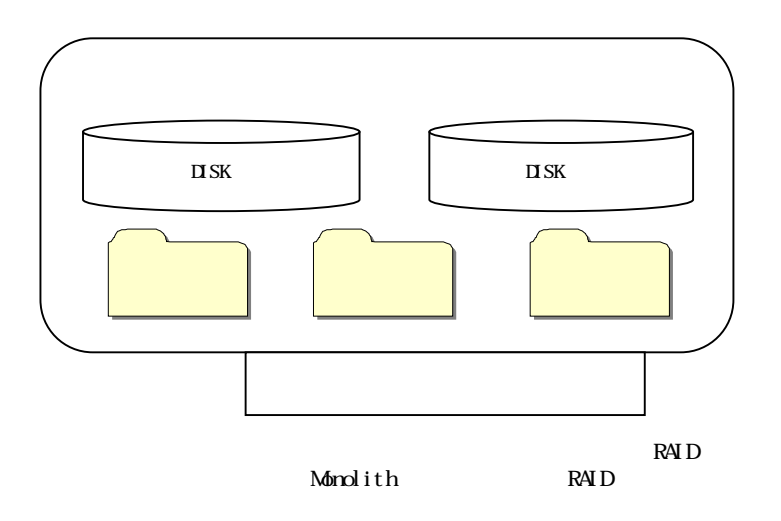

■単独ディスクボリューム

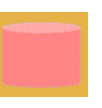

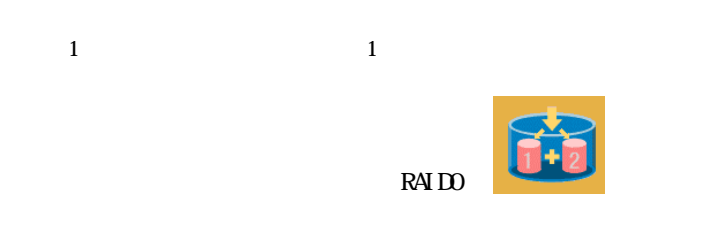

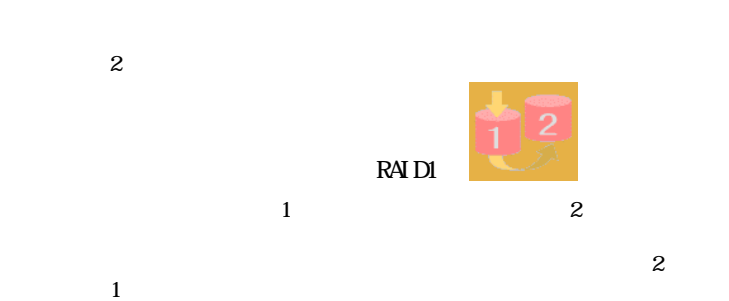

 $\overline{2}$ 

 $1$ 

 $RAID1$ 

<u> La Carlo de Carlo de la Carlo de la Carlo de la Carlo de la Carlo de la Carlo de la Carlo de la Carlo de la C</u>

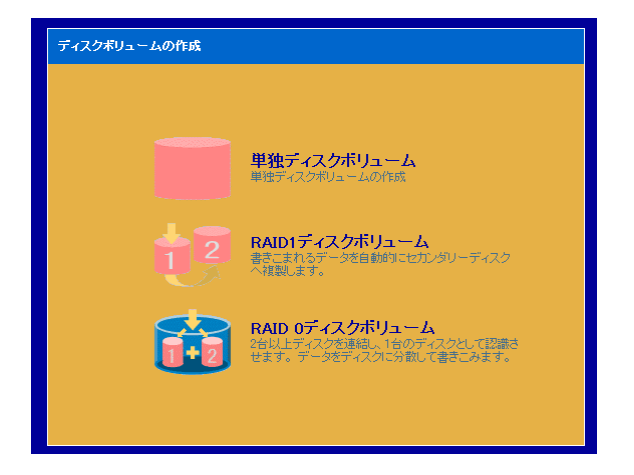

<u> Estados de Antonio de Antonio de Antonio de Antonio de Antonio de Antonio de Antonio de Antonio de Antonio de </u>

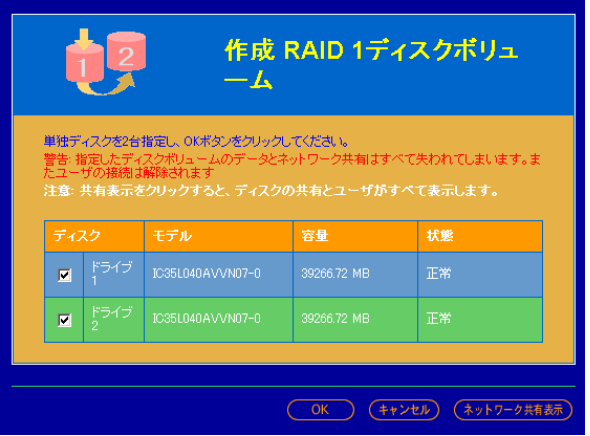

#### ディスクボリューム構成の設定が失敗しました

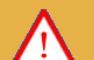

構成するディスクボリュームは存在しません。ディスクボリュームが<br>フォーマット中か検査中の可能性があります。

#### $\alpha$

and the control of the control of

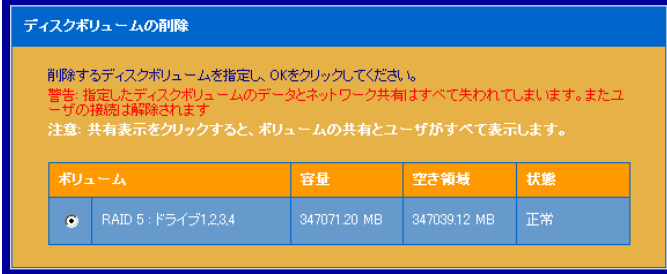

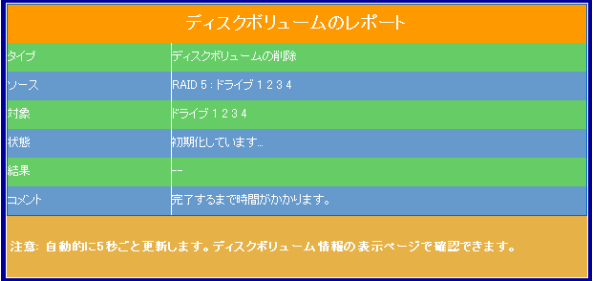

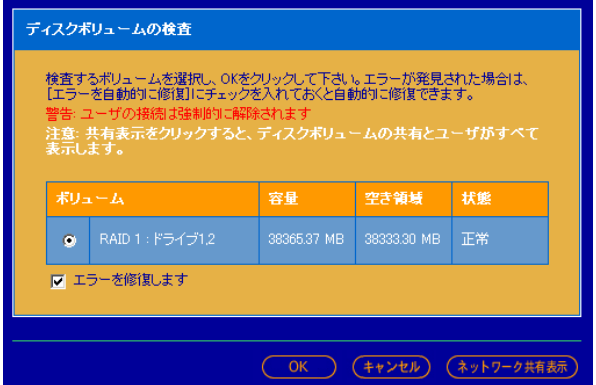

and the control of the control of

RAID

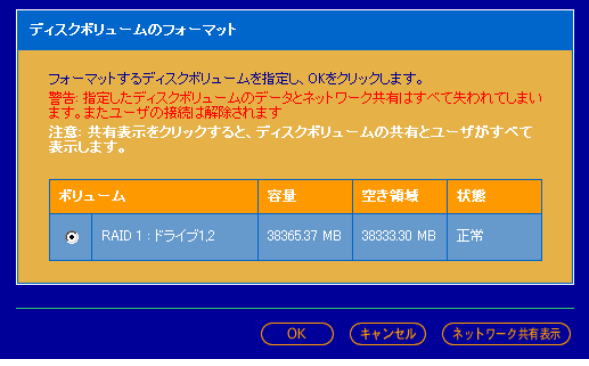

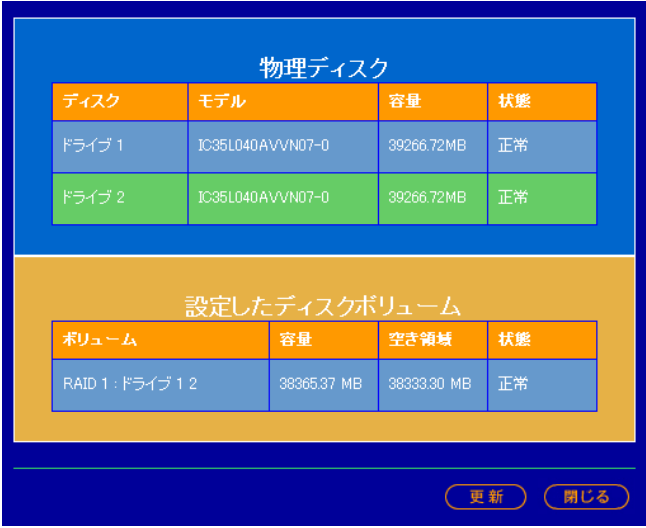

**Contract Contract Contract Contract** 

Monolith

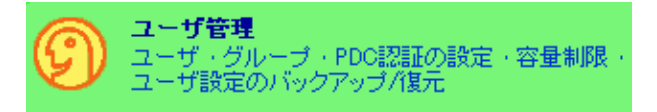

and the company's company's company's

Monolith

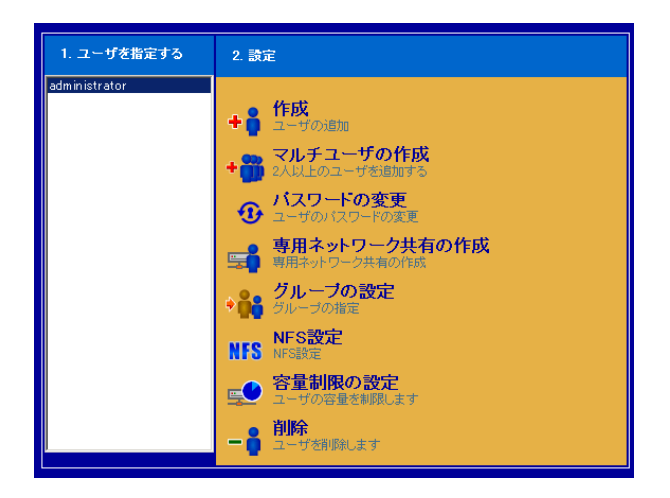

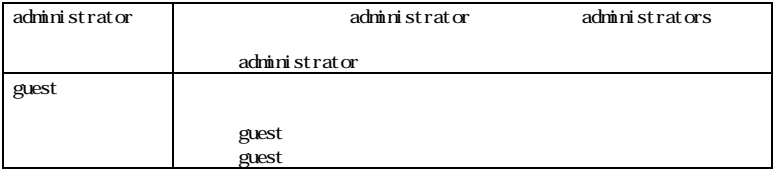

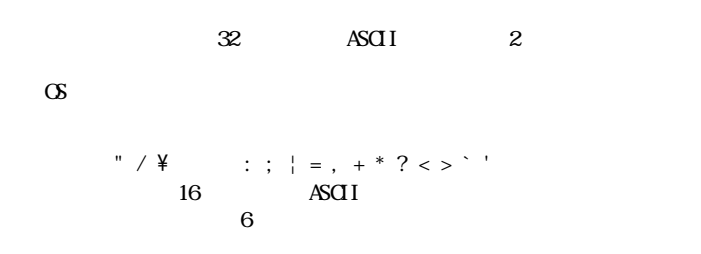

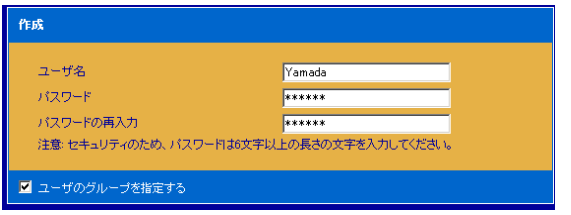

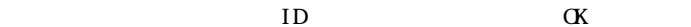

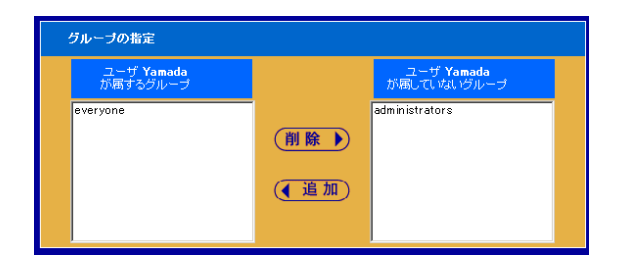

 $ID$ 

and the company's state of the company's

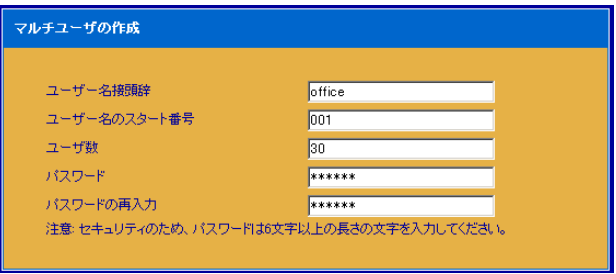

and the control of the control of the

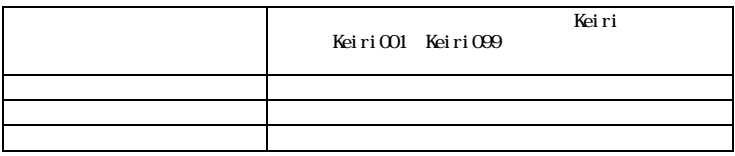

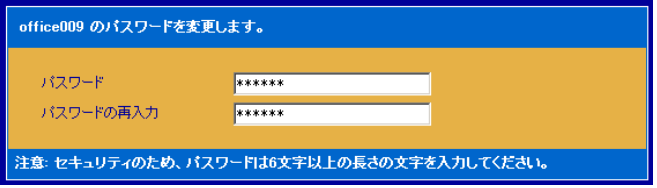

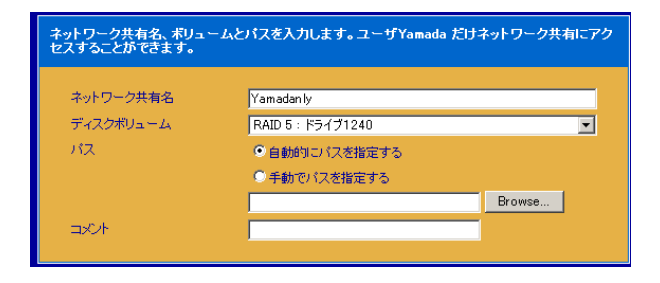

<u> El controllado de la contrada de la contrada de la contrada de la contrada de la contrada de la contrada de la contrada de la contrada de la contrada de la contrada de la contrada de la contrada de la contrada de la cont</u>

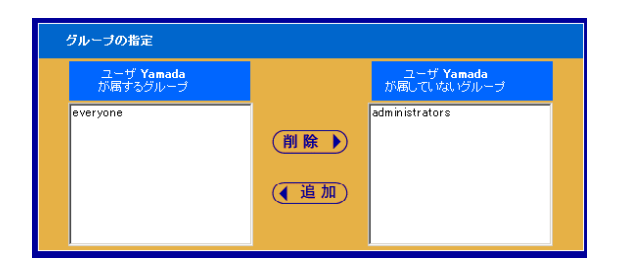

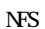

Unix Linux OS Monolith<br>NPS  $NFS$  $3$ 

the control of the control of the

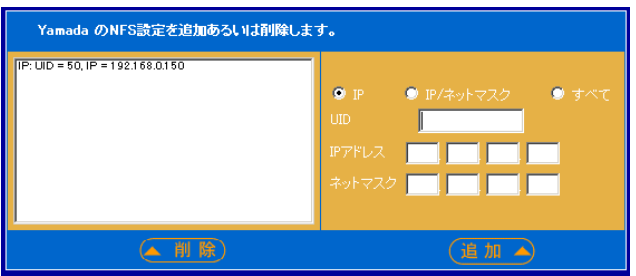

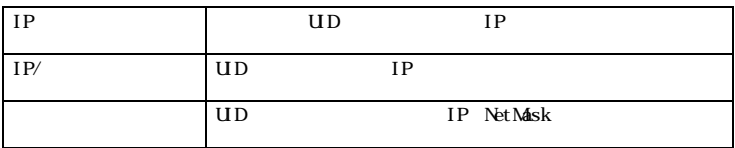

 $1$  NFS

#### Monolith

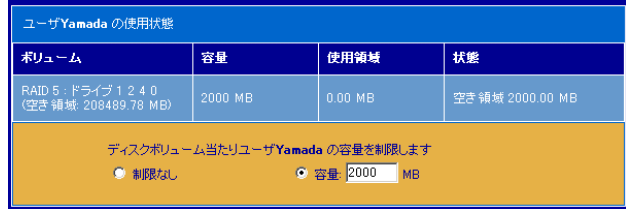

 $\alpha$ 

ユーザを削除してもよろしいですか? Yamada.

and the company's company's company's

注意:ユーザに割り当てられた共有のアクセス権はすべて失われてしまいます。

 $\mathbf{1}$  – The state  $\mathbf{1}$  – The state  $\mathbf{1}$  – The state  $\mathbf{1}$ 

<u> Linda and Communication and Communication and Communication and Communication and Communication and Communication and Communication and Communication and Communication and Communication and Communication and Communicatio</u>

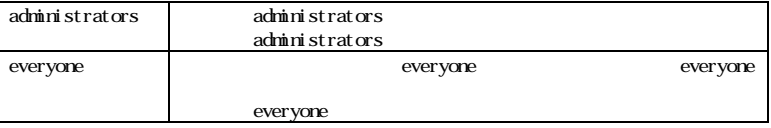

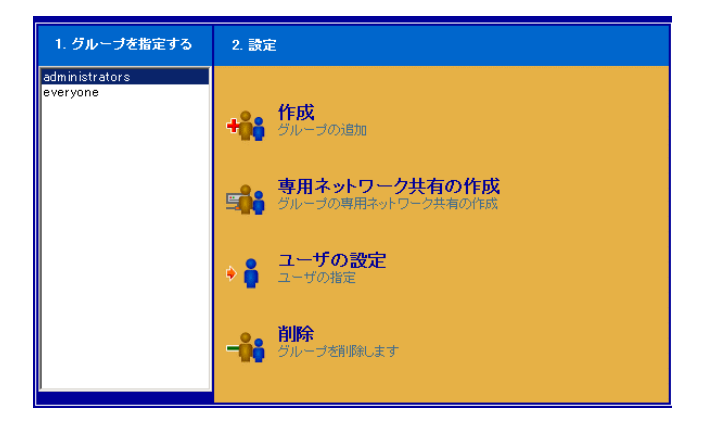

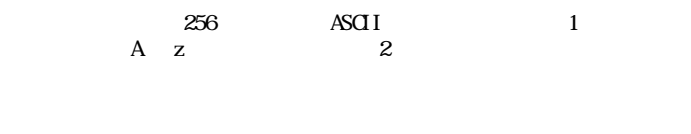

<u> London a Company a Company a Company a Company a Company a Company a Company a Company a Company a Company a Compa</u>

#### " /  $\frac{1}{4}$  : ;  $| = 1 + 1 + 2$  < > `

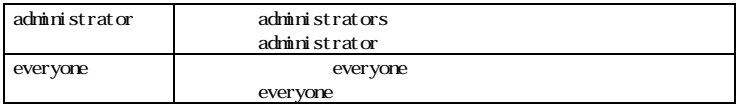

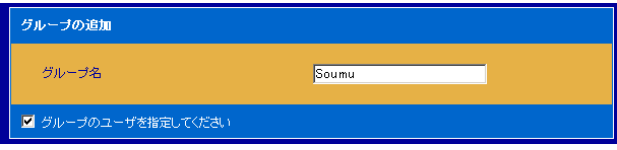

#### $\alpha$

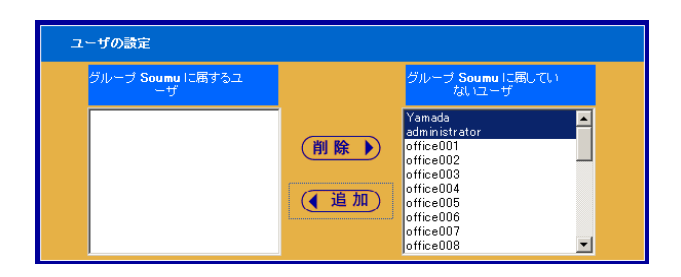

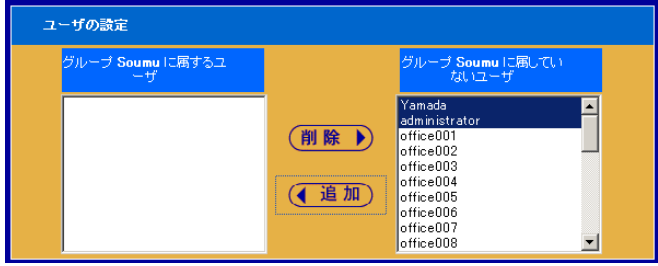

and the company's company's company's

 $\alpha$ 

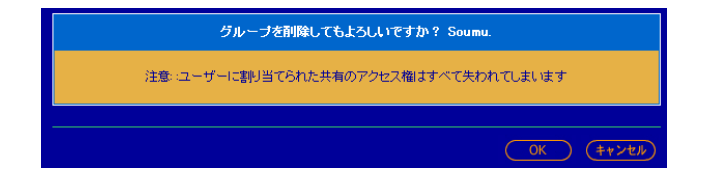

PDC Windows PDC **PDC**  $\mathbf{N}\mathbf{T}$ PDC PDC  $\overline{\rm NT}$ PDC NT

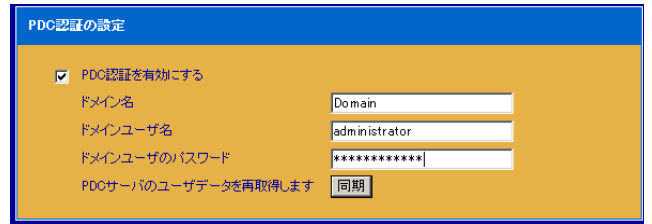

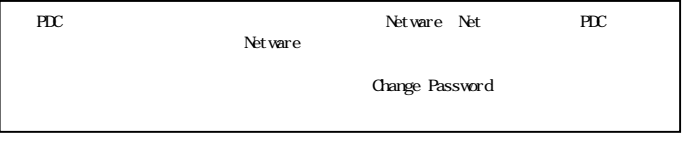

Windows NT 4.0 Server

and the contract of the contract of

Windows 2000 Server Mixed Mode

#### 容量 Ⅳ ディスク容量の割り当てを有効にする ディスクボリューム当たりの容量  $2000$  MB 注意: ユーザのディスク容量の割り当ては容量制限で変更できます

<u> Estados de Antonio de Antonio de Antonio de Antonio de Antonio de Antonio de Antonio de Antonio de Antonio d</u>

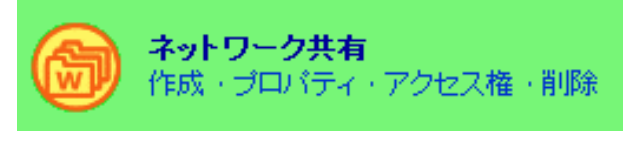

Monolith  $1$  (S

 $\sigma$ 

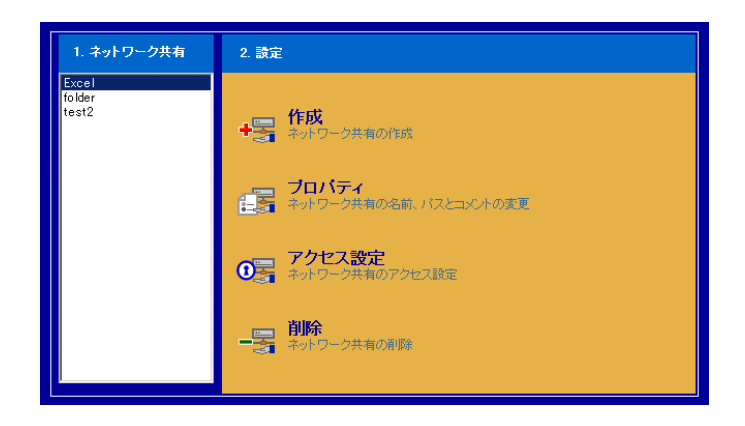

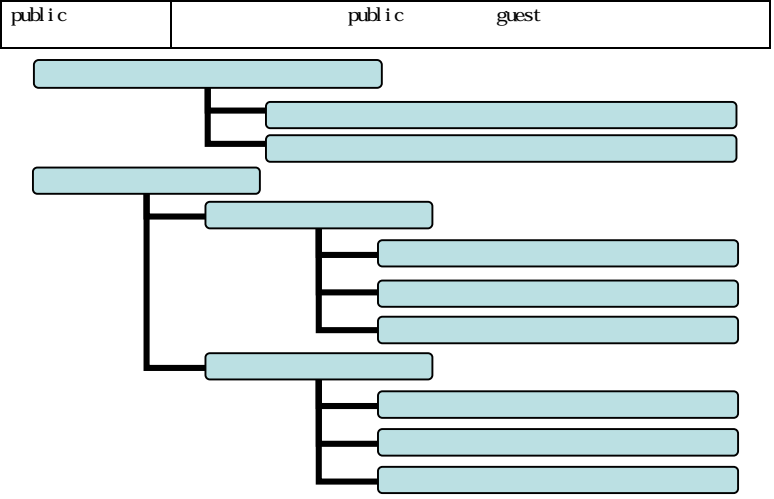

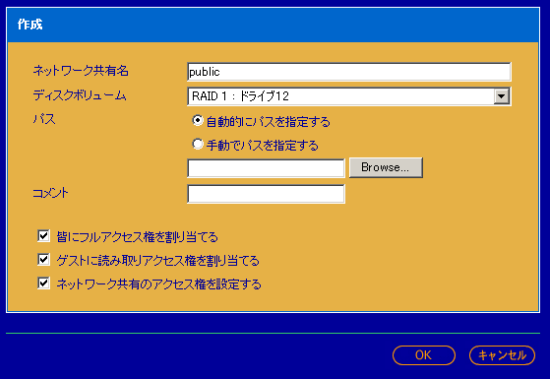

the contract of the contract of the

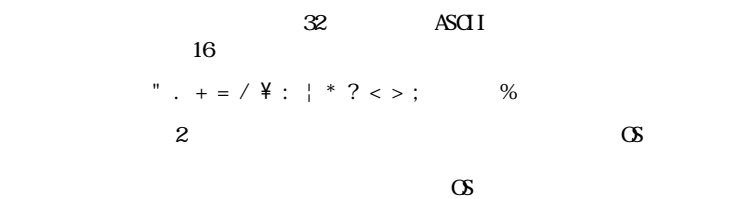

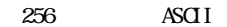

 $" \ \ \frac{1}{2} : : | * ? < > ?'$ 

 $128$ 

<u> Communication (Communication (Communication (Communication (Communication (Communication (Communication (Communication (Communication (Communication (Communication (Communication (Communication (Communication (Communicat</u>

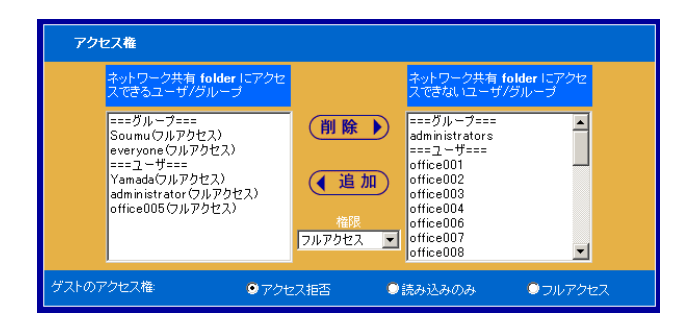

 $\overline{a}$ 

 $3$ 

 $\frac{1}{2}$  and  $\frac{1}{2}$  and  $\frac{1}{2}$  a

 $ftp$ 

the control of the control of the

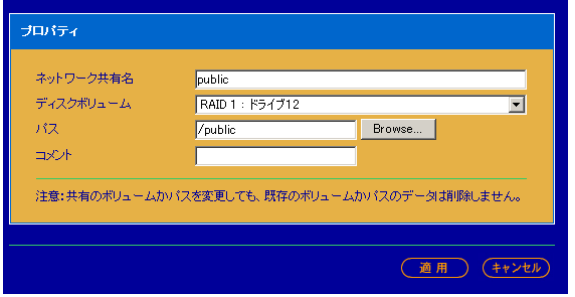

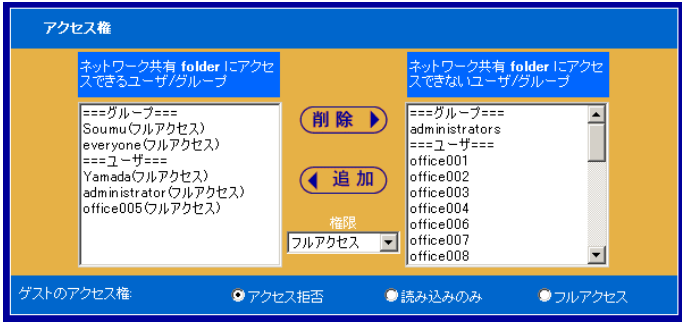

<u> El controllado de la contrada de la contrada de la contrada de la contrada de la contrada de la contrada de la </u>

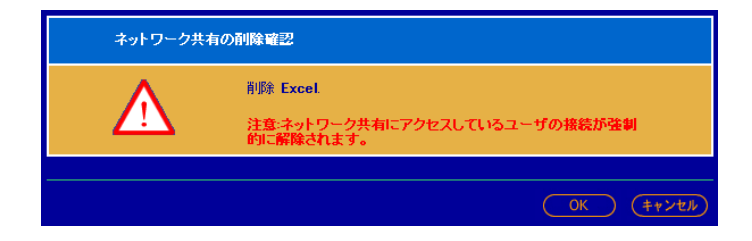

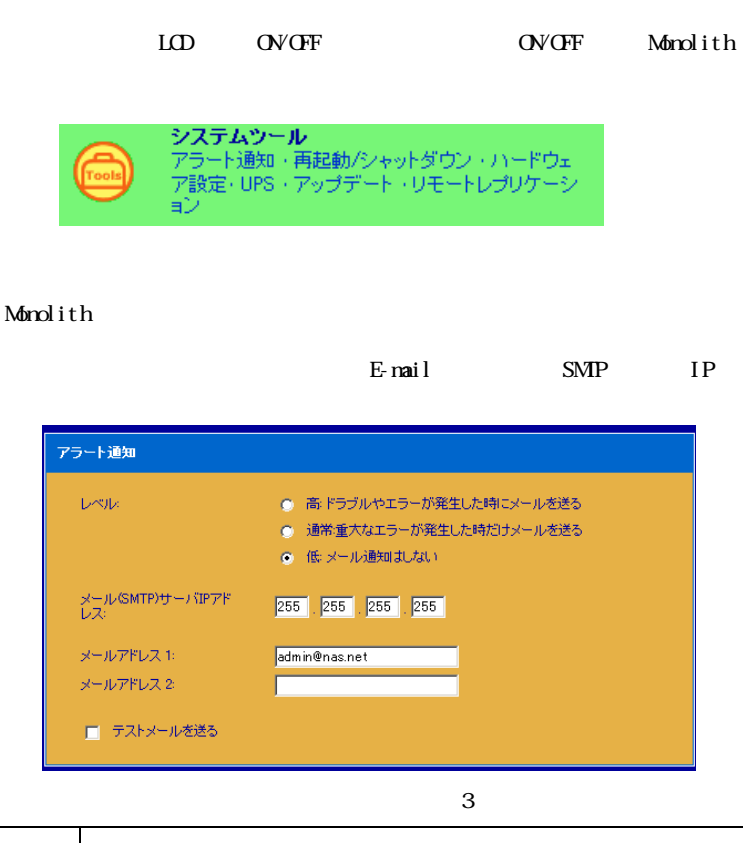

the control of the control of the

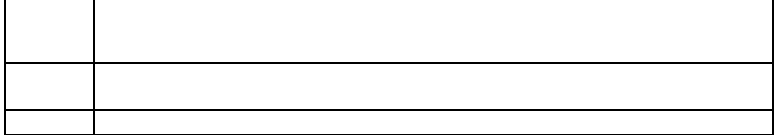

 From: NAS0001F7@xf7.so-net.ne.jp To: info@testdomain.co.jp Subject: Test Date: Sat, 1 Feb 2003 15:19:47 +0900 JST

 Server Name: NAS0001F7 IP Address: 192.168.11.70 Date/Time: 02/01/2003 05:19:05

This is a test mail sent by NAS NAS0001F7 .

 From: NAS0001F7@xf7.so-net.ne.jp To: info@testdomain.co.jp Subject: NAS0001F7 Warning Date: Sat, 1 Feb 2003 19:00:50 +0900 JST

-----------------------------------------------

 Server Name: NAS0001F7 IP Address: 192.168.11.70 Date/Time: 02/01/2003 09:00:00 Level: Warning

The system was not shutdowned properly last time.

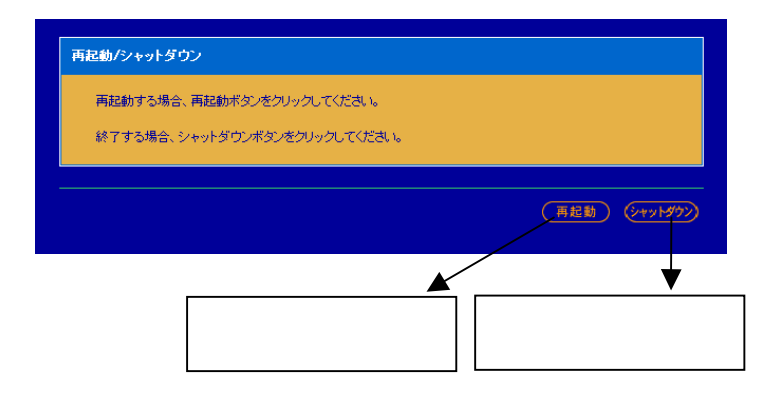

the control of the control of the

 $4\overline{4}$ 

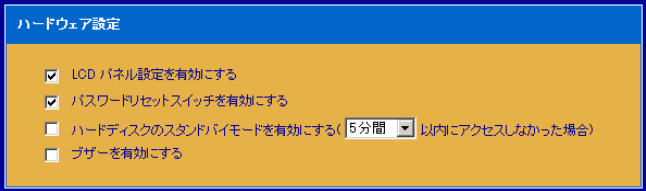

 $LCD$ 

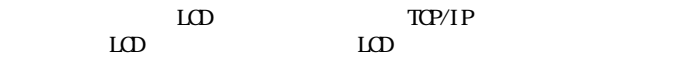

 $5$ 

and the contract of the contract of

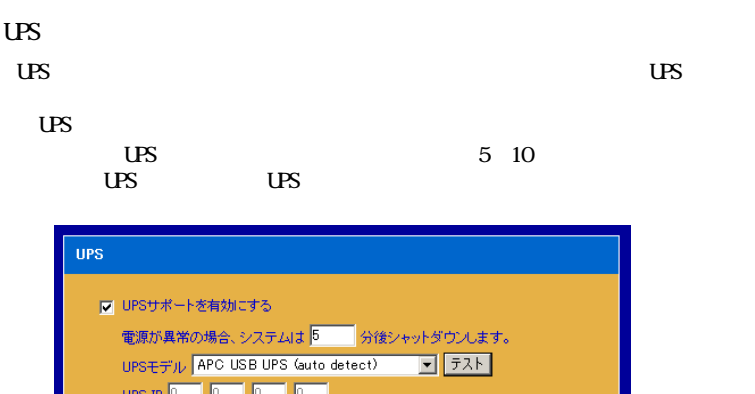

the contract of the contract of the

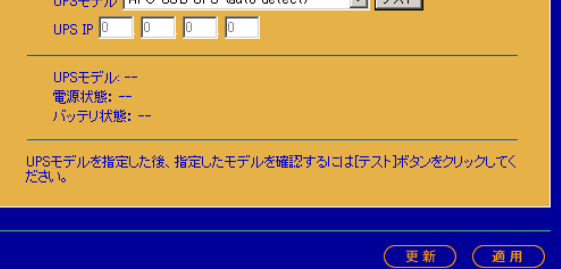

 $\overline{UB}$ 

 $\mathbf{N}\mathbf{E}$ 

UPS APC CS350, CS500 Smart UPS Network Management Card EX

 $\overline{U}$ BS

USB CS350 CS500

UPS 3

SNMP

UPSに接続してください。別電源

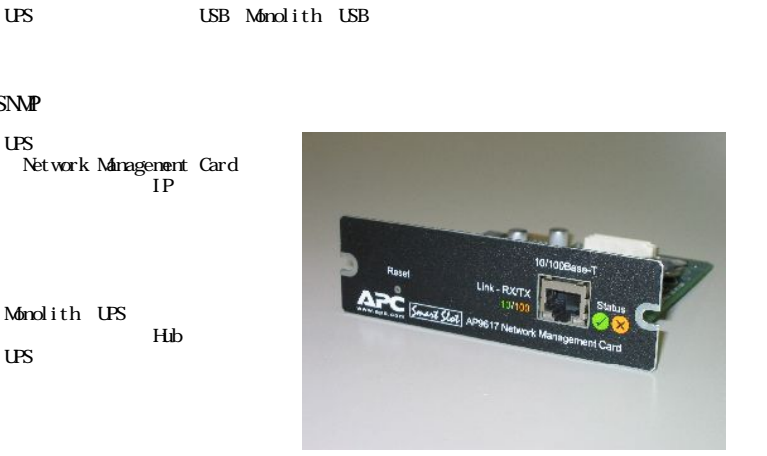

Network Management Card EX

the control of the control of the

UPS SNMP

 $\overline{\text{US}}$ 

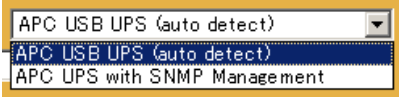

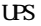

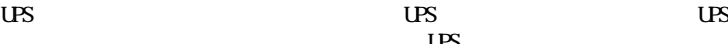

and the control of the control of

 $\overline{US}$ 

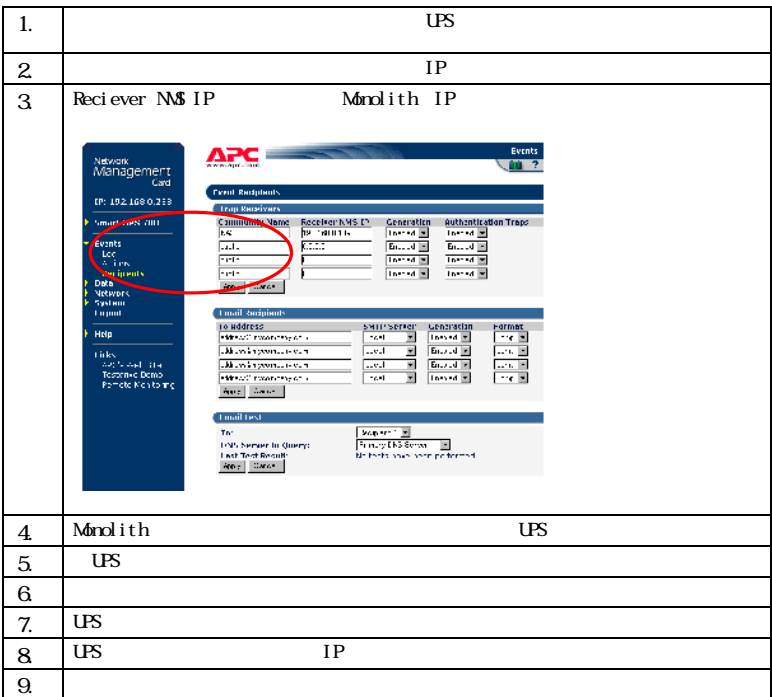

 $IP$ 

Monolith

| <b>Flexande</b><br>Manacement<br>Cart                                                | WAS ELLER                                                                                                    | <b>Longardo</b>                                                   |  |
|--------------------------------------------------------------------------------------|----------------------------------------------------------------------------------------------------|-------------------------------------------------------------------|--|
| 92.163.0233<br>10.1                                                                  | Setwork on Arry In 1699 B.<br><b>HAMER HALL SERIES</b>                                                         |                                                                   |  |
| <b>ESNATHES TO:</b>                                                                  | <b>Destroy IP:</b><br>Stakes (Direck<br><b><i>ITEM IF YOU CAN</i></b>                                          | Lis Bendering<br><b>CONTRACTOR</b><br><b>Continued</b> Deve       |  |
| <b>Hannon</b><br>Date:<br><b>Particularly</b>                                        | <b>SACAddress</b>                                                                                              | 07.00 KS 07.96.00                                                 |  |
| <b>CP/IP ROAS</b>                                                                    | Configura TCP/IP Sellings                                                                                      |                                                                   |  |
| <b>STERN AT</b><br>Terra Aleder<br>22<br>artic 1<br><b>Graban</b><br>Lapost<br>t Teh | <b>Destroy IP:</b><br>Submit Nask<br><b>Brita in Caternay:</b>                                                 | $5 - 1$<br>$\cdot$<br>5.1.7.<br>$\overline{a}$ and $\overline{a}$ |  |
|                                                                                      | <b>MOOTE</b><br>STR CAV                                                                                        | <b>Distance</b>                                                   |  |
|                                                                                      | <b>Analysis Scientificans Service Sellings</b>                                                                 |                                                                   |  |
| <b>Lines</b><br><b>SPON KIN TIM</b><br>confections.<br>spectros excluivo por         | Primary DNS Service IP<br>Secondary DNS Genue 1Pc<br>April 1999                                                | - دربربر با<br>$\overline{\mathbf{u}}$                            |  |
|                                                                                      | <b>How IINS Strong</b>                                                                                         |                                                                   |  |
|                                                                                      | <b>Green Tares</b><br>Cuzry Question<br><b>UNE Service In Course.</b><br>Lat.University actuals<br>Sales Links | <b>Bottom PL</b><br>.<br>Denver Material Hill<br>the chairman     |  |

Monolith Monolith

|    |           | Monolith | Monolith |
|----|-----------|----------|----------|
| US | <b>US</b> |          | ICP      |
|    |           |          |          |

the contract of the contract of

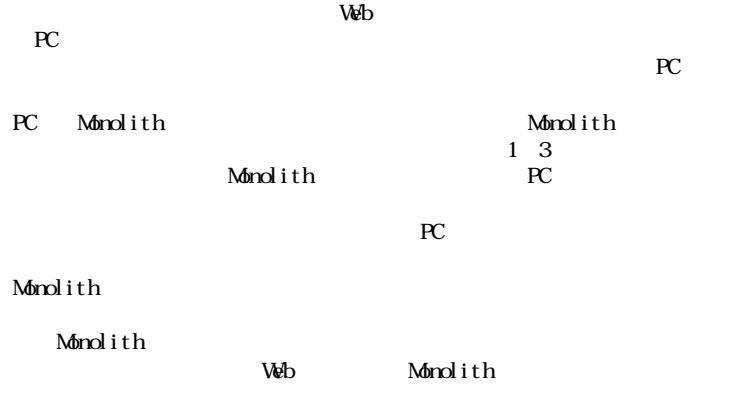

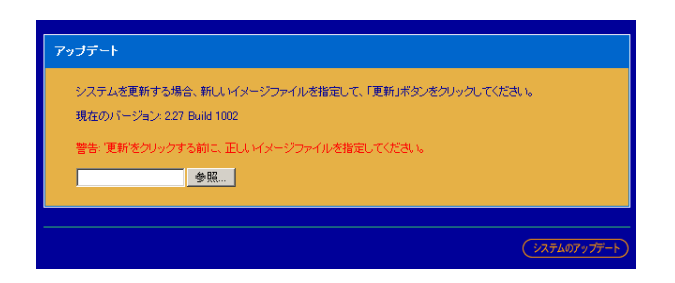

Monolith

 $\mathcal{W}$ 

<u> La Carlo de Carlo de la Carlo de la Carlo de la Carlo de la Carlo de la Carlo de la Carlo de la Carlo de la C</u>

#### Internet Explorer 6

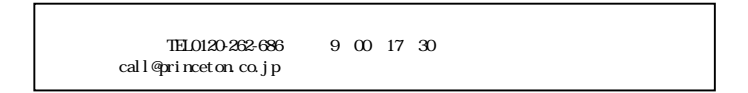

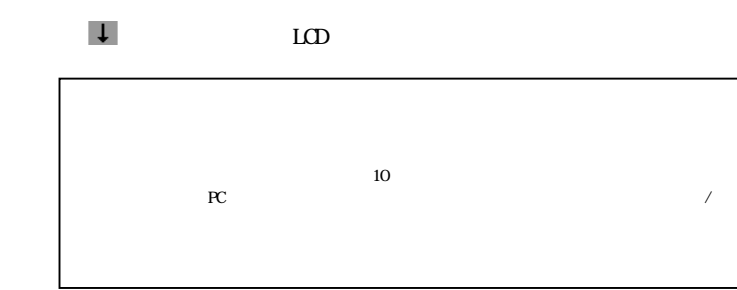

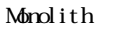

Monolith

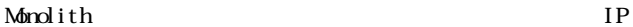

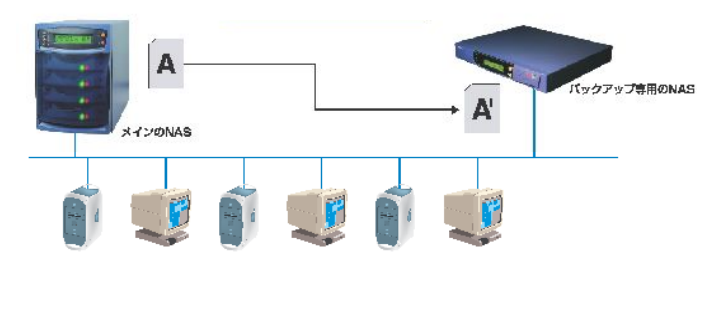

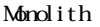

Monolith  $I(P \tBes$  ICP  $I$ sk Online Server

Monolith

1. Monolith

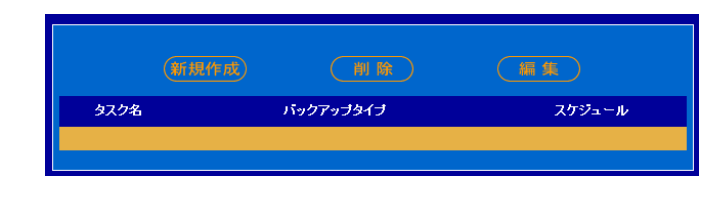

the control of the control of the

 $2.$ 

 $3.$ 

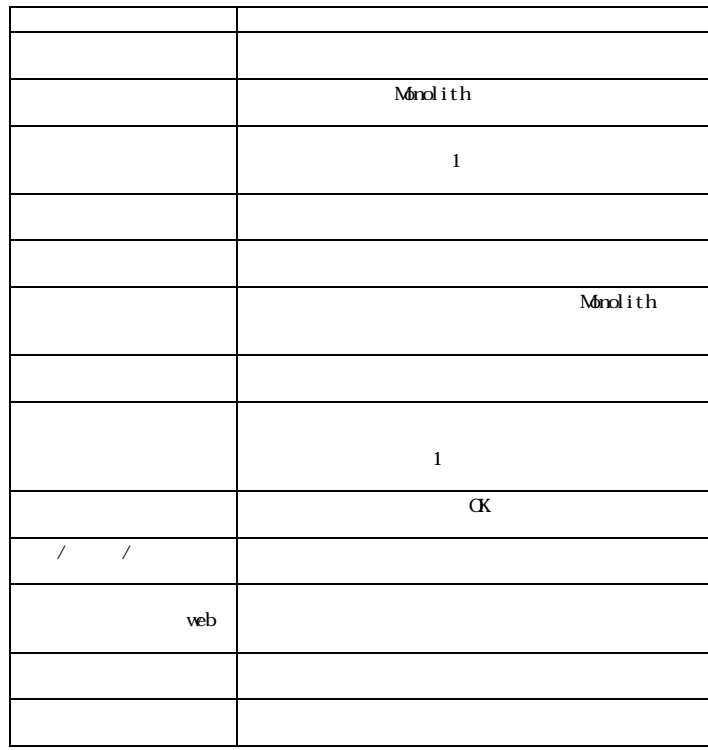

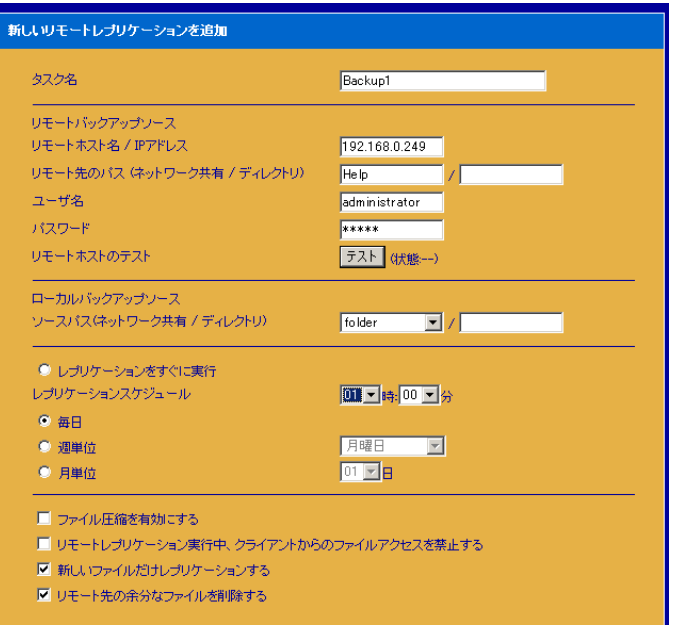

and the company's company's company's

 $\sigma$ 

 $Job$ 

Job 20 30

 $\angle$ 

 $\&$ 

& Monolith

<u> La Carlo de Carlo de la Carlo de la Carlo de la Carlo de la Carlo de la Carlo de la Carlo de la Carlo de la C</u>

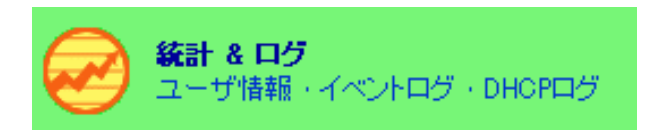

#### IP Monolith

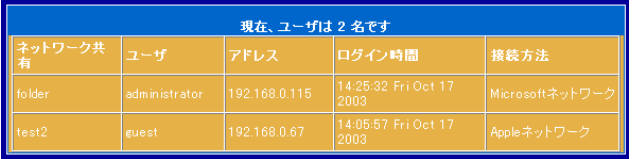

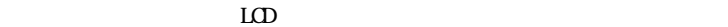

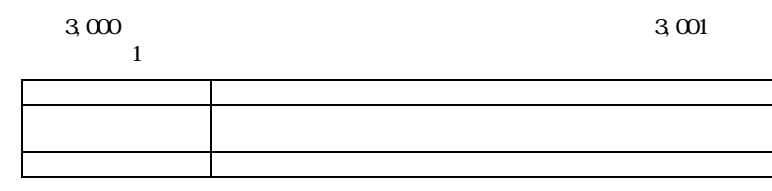

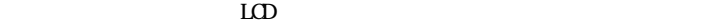

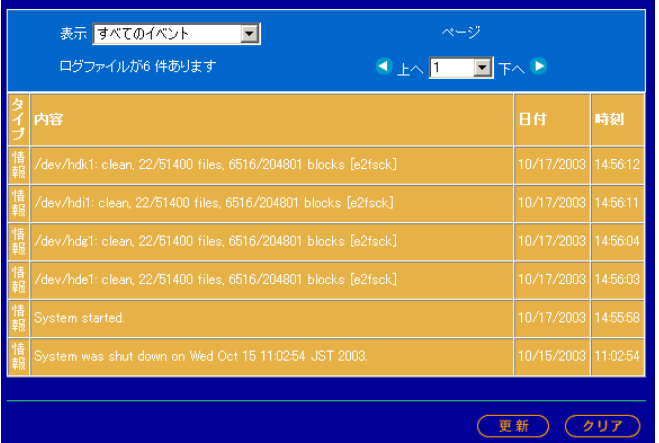

 $\mathcal{W}$ 

<u> El controllado de la contrada de la contrada de la contrada de la contrada de la contrada de la contrada de la </u>

 $ID$ 

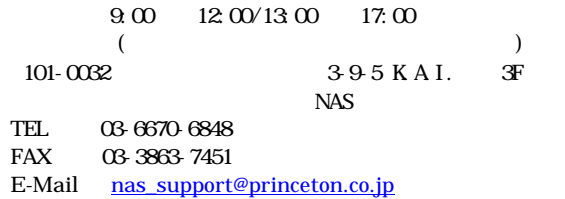

and the company's company's company's

 $NAS$ 

and the contract of the contract of